# Dimension of Basis Hung-yi Lee 李宏毅

## $Col A = Range$

• Basis: The pivot columns of A form a basis for Col A.

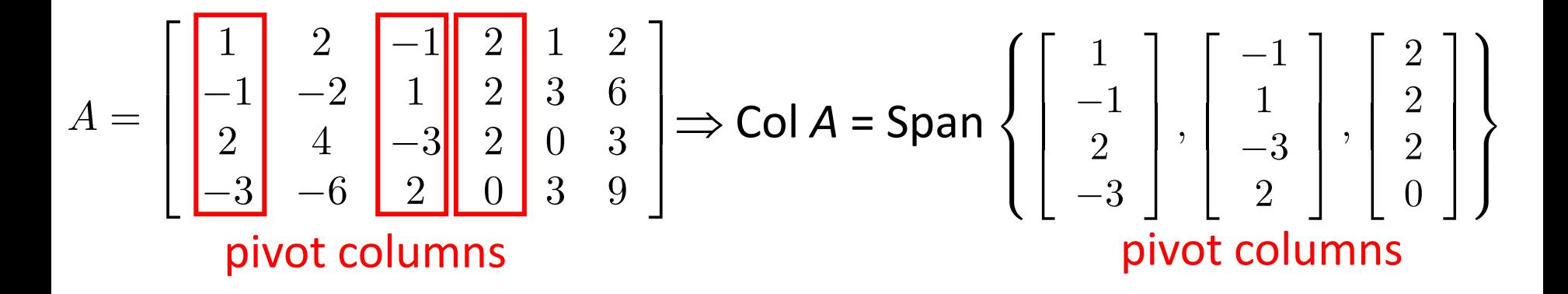

• Dimension:

 $Dim (Col A) = number of pivot columns$  $=$  rank A

# Rank A (revisit)

Maximum number of Independent Columns

Number of Pivot Columns

Number of Non-zero rows

Number of Basic Variables

Dim (Col A): dimension of column space

Dimension of the range of A

#### Row A

• Basis: Nonzero rows of RREF(A)

$$
A = \begin{bmatrix} 3 & 1 & -2 & 1 & 5 \\ 1 & 0 & 1 & 0 & 1 \\ -5 & -2 & 5 & -5 & -3 \\ -2 & -1 & 3 & 2 & -10 \end{bmatrix} \xrightarrow{\text{RREF}} \text{R} = \begin{bmatrix} 1 & 0 & 1 & 0 & 1 \\ 0 & 1 & -5 & 0 & 4 \\ \hline 0 & 0 & 0 & 1 & -2 \\ 0 & 0 & 0 & 0 & 0 \end{bmatrix}
$$

 $Row A = Row R$ 

a basis of Row *R* = a basis of Row *A*

(The elementary row operations do not change the row space.)

• Dimension: Dim (Row A) = Number of Nonzero rows

 $=$  Rank A

# Rank A (revisit)

Maximum number of Independent Columns

Number of Pivot Column

Number of Non-zero rows

Number of Basic Variables

Dim (Col A): dimension of column space

= Dim (Row A)

Dimension of the range of A

 $=$  Dim (Col A<sup>T</sup>)

## Rank  $A = Rank A^T$

• Proof

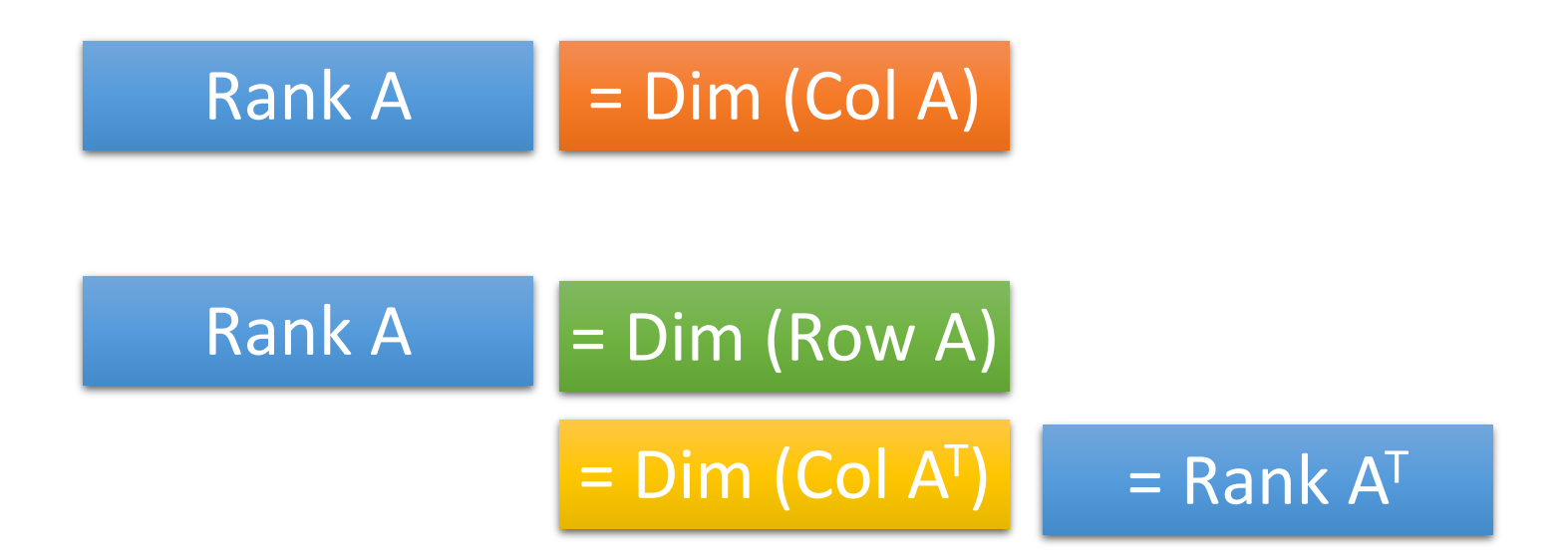

Example 2, P256

#### Null A  $A =$ 3 1 −5 −2 1 0 −2 −1 −2 1 5 3 1 0 −5 2 5 1 −3 −10  $R =$ 1 0 0 0 0 1 0 0 1 −5 0 0 0 0 1 0 1 4 −2 0

- Basis:
	- Solving  $Ax = 0$
	- Each free variable in the parametric representation of the general solution is multiplied by a vector.
	- The vectors form the basis.

$$
x_1 + x_3 + x_5 = 0
$$
  
\n
$$
x_2 - 5x_3 + 4x_5 = 0
$$
  
\n
$$
x_4 - 2x_5 = 0
$$
  
\n
$$
x_5 = x_5
$$
 (free)  
\n
$$
x_6 = x_5
$$
 (free)  
\n
$$
x_7 = x_5
$$
 (free)  
\n
$$
x_8 = x_5
$$
 (free)  
\n
$$
x_9 = x_5
$$
 (free)  
\n
$$
x_1 = -x_3 - x_5
$$
  
\n
$$
x_2 = 5x_3 - 4x_5
$$
  
\n
$$
x_3 = x_3
$$
 (free)  
\n
$$
x_4 = 2x_5
$$
 (free)

# Null A

- Basis:
	- Solving  $Ax = 0$
	- Each free variable in the parametric representation of the general solution is multiplied by a vector.
	- The vectors form the basis.
- Dimension:

 $Dim (Null A) = number of free variables$ 

 $=$  Nullity A

 $= n - Rank A$ 

# Dimension Theorem

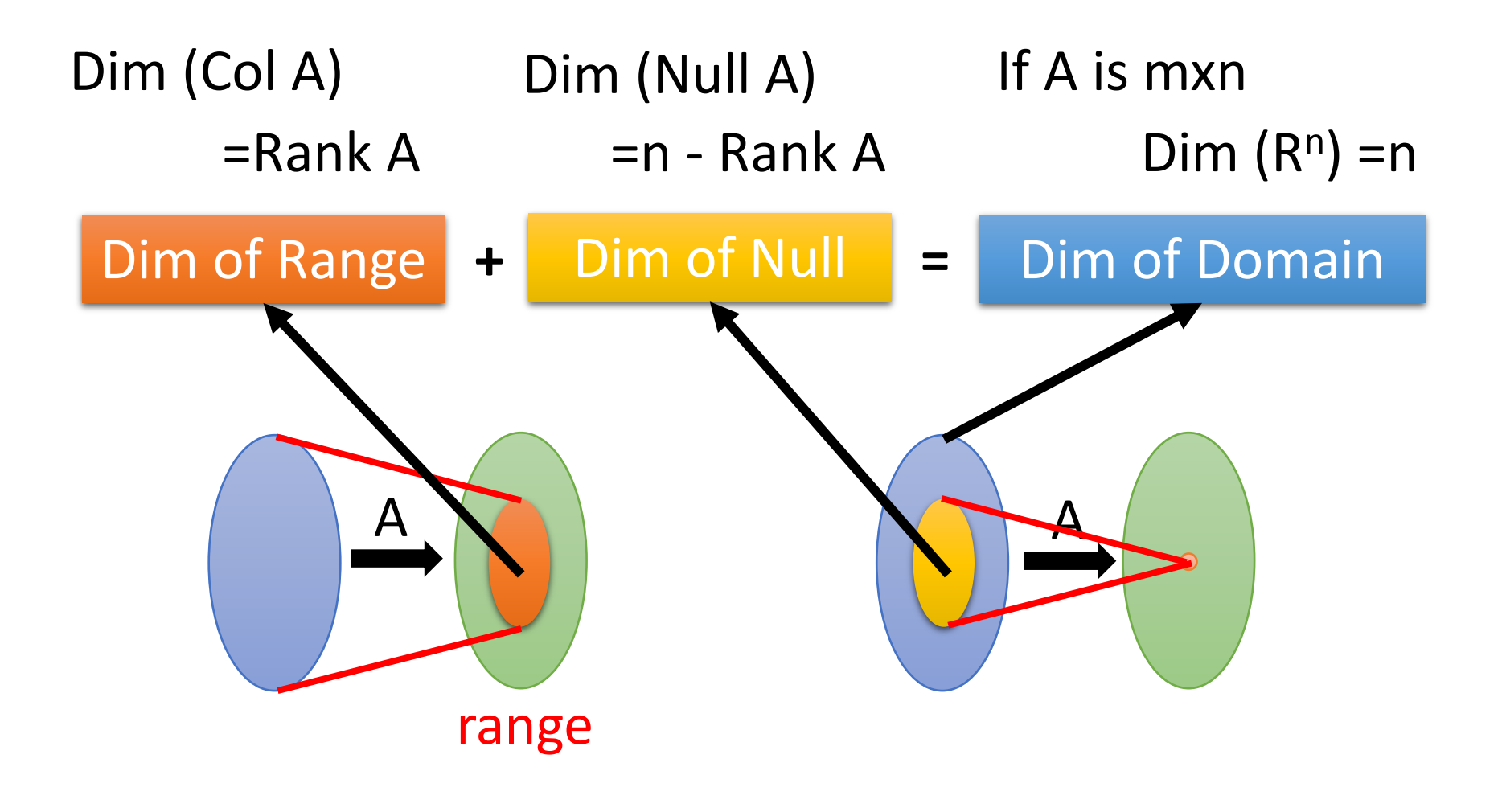